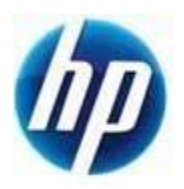

## HP Retail Jacket Scanner Scan Mode Barcodes

**Document Version 3.70 August 2013**

Scan the following bar code to set the scanner back to the factory defaults:

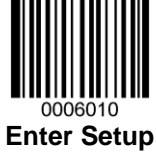

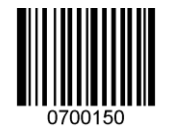

## **Set All HP Default**

**Note:** Scanning the "Set All Defaults" barcode does change the interface type back to USB HID-Keyboard.

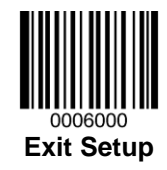

Scan one of the two barcode below to set the scan to the desired scan mode on the scanner:

**Continuous Mode**: The scanner is always active from power-on.

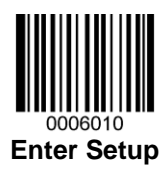

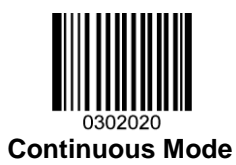

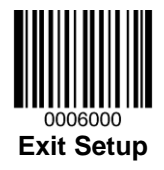